#### **ДОГОВОР ОБ ОКАЗАНИИ ИНФОРМАЦИОННЫХ УСЛУГ**   $N_2$ **16-** −У

г. Тверь **«** » 2016 г.

**ООО «ГЕО Систем»**, именуемое в дальнейшем "Виалон Хостинг", осуществляющее свою деятельность на основании доверенности № 1 от 02.03.2016 г., в лице Агента ИП Потапов Максим Анатольевич на основании договора № 01/16/ОП от 12.01.2016 г., с одной стороны, и

\_\_\_\_\_\_\_\_\_\_\_\_\_\_\_\_\_\_\_\_\_\_\_\_\_\_\_\_\_\_\_\_\_\_\_\_\_\_**,** именуемый в дальнейшем "Пользователь", в лице \_\_\_\_\_\_\_\_\_\_

\_\_\_\_\_\_\_\_\_\_\_\_\_\_\_\_\_\_\_\_\_\_\_\_\_\_\_\_\_\_\_\_, с другой стороны, заключили настоящий Договор о нижеследующем:

#### **ПОНЯТИЯ И ОПРЕДЕЛЕНИЯ**

**Виалон Хостинг** – ГЛОНАСС/GPS система контроля транспорта;

**Оборудование** – бортовые навигационные терминалы (бортовые устройства, телематические контроллеры) на базе спутниковых ГЛОНАСС/GPS технологий, технологий беспроводной передачи данных в сетях GSM (GPRS) типа, установленные на транспортном средстве Пользователя, с целью контроля над транспортным средством и получения Мониторинговой информации (Информация) о нем;

**Активация Оборудования** – комплекс мер по инициализации Оборудования в Системе мониторинга Виалон Хостинг и настройке персонализированных параметров в учетной записи Пользователя (учетная запись – присвоение Пользователю логина и пароля для получения доступа к Системе мониторинга Виалон Хостинг и соответствующей Информации).

**Система мониторинга Виалон Хостинг** – программно-аппаратные средства, состоящие из Серверного комплекса Виалон Хостинг, Пользовательского программного обеспечения (Пользовательское ПО) и Оборудования.

**Пользовательское программное обеспечение (Пользовательское ПО)** – комплекс программ для ЭВМ, с помощью которых осуществляется доступ к Информации в Системе мониторинга Виалон Хостинг.

**Серверный комплекс Виалон Хостинг** – программно-аппаратный комплекс, обеспечивающий прием, обработку, хранение и передачу данных от Оборудования, установленного на транспортном средстве Пользователя, к рабочему месту Пользователя (персональному компьютеру) и обратно.

**Информация** – перечень услуг, предусмотренный Приложением № 1 к настоящему Договору.

## **1. ПРЕДМЕТ ДОГОВОРА**

1.1. Виалон Хостинг оказывает Пользователю следующие информационные услуги (далее – абонентское обслуживание):

1.1.1. Активация Оборудования ГЛОНАСС/GPS в Системе мониторинга Виалон Хостинг.

1.1.2. Предоставление доступа к информации о транспортных средствах (далее по тексту ТС) Пользователя (далее по тексту – Информация), находящейся в электронном виде на сервере Виалон Хостинг.

1.2. Количество единиц Оборудования, подлежащего абонентскому обслуживанию, указывается в счете на оплату за период.

## **2. ОСНОВНЫЕ УСЛОВИЯ:**

2.1. Доступ к Информации предоставляется Пользователю при соблюдении следующих условий:

2.1.1. На ТС Пользователя должно быть установлено Оборудование типа ГЛОНАСС/GPS с "базовым" комплектом подключений: Оборудование подключено к сети питания ТС, антенны ГЛОНАСС/GPS (GPS) и GSM, подключены к Оборудованию, датчик зажигания подключен к дискретному или аналоговому входу Оборудования.

2.1.2. Каждая единица Оборудования подключена к оператору GSM связи, поддерживающему услугу GPRS при помощи встраиваемой в Оборудование Sim-карты (Sim-чип);

# **3. ПРЕДОСТАВЛЯЕМАЯ ИНФОРМАЦИЯ**

3.1. Виалон Хостинг предоставляет доступ к Информации 24 часа в сутки.

3.2. Виалон Хостинг имеет право приостановить доступ к Информации при проведении работ по обновлению программного обеспечения Системы мониторинга и/или работ по ремонту и профилактике Серверного комплекса Виалон Хостинг.

3.3. Фактом оказания услуг, в соответствии с п.1.1.2 настоящего Договора является предоставление Пользователю доступа к Информации за календарный месяц вне зависимости от состояния Оборудования ("на связи"/"не на связи") и количества авторизаций (подключений) Пользователя на Серверном комплексе Виалон Хостинг, за исключением случаев временного приостановления абонентского обслуживания согласно п.4.3.1 и п.4.4.2 настоящего Договора.

3.4. Датой начала оказания услуг, указанных в п.1.1 настоящего Договора, Пользователю считается дата начала передачи данных от Оборудования на Серверный комплекс Виалон Хостинг.

# 4. ПРАВА И ОБЯЗАННОСТИ СТОРОН

# 4.1. Виалон Хостинг обязуется:

4.1.1. В течение 1 (одного) рабочего дня с момента подписания настоящего Договора активировать Оборудование в системе мониторинга Виалон Хостинг.

4.1.2. Предоставить безвозмездно Пользователю Sim-карту (если выбран соответствующий тариф) на каждую единицу подключенного Оборудования на время действия настоящего Договора. В случае выхода Sim-карты из строя по независящим от Пользователя причинам. Виалон Хостинг производит ее замену. Если Sim-карта вышла из строя по вине Пользователя (присутствуют механические повреждения), ее замена произволится за счет Пользователя.

4.1.3. В случае возникновения неполадок при предоставлении доступа к Информации принимать все возможные меры для их устранения.

4.1.4. Консультировать Пользователя по вопросам функционирования Системы мониторинга Виалон Хостинг.

4.1.5. Обновлять Серверный комплекс Виалон Хостинг и Пользовательское ПО по мере необходимости.

4.1.6. Обеспечить хранение Информации на сервере Виалон Хостинг до 365 дней с даты ее появления на Серверном комплексе Виалон Хостинг.

## 4.2. Пользователь обязуется:

4.2.1. Своевременно оплачивать услуги Виалон в соответствии с п.5.1, п.5.2 настоящего Договора.

4.2.2. Подписывать Акт об оказанных услугах в течение 5 рабочих дней с момента получения либо направлять Агенту мотивированный отказ от его полписания. В случае неполписания Акта и не предоставлении мотивированного отказа от подписания информационные услуги считаются оказанными.

# 4.2.3. Не перемещать Оборудование с одного ТС на другое без письменного уведомления Виалон Хостинг.

# 4.2.4. Не передавать без письменного уведомления Виалон Хостинг Оборудование третьим лицам.

4.2.5. Не изменять в системе мониторинга Виалон Хостинг параметры опроса Оборудования.

4.2.6. Соблюдать следующий режим работы Оборудования:

- интервал запроса Информации с ТС – не чаше чем 1 раз в 2 минуты или 1 раз в 500 м;

- отправка команды "Выйти на связь" на Оборудование не чаще, чем 1 раз в сутки (в случае нахождения ТС в зоне отсутствия GPRS покрытия сотовым оператором GSM).

4.2.7. Использовать Информацию, полученную в рамках настоящего Договора, только в соответствии с законодательством Российской Федерации и не переносить на Виалон Хостинг ответственность за ущерб любого рода, причиненный Пользователю и/или третьей стороне в ходе использования Пользователем Информации, предоставляемой Виалон Хостинг.

4.2.8. В случае обнаружения неполадок на Серверном комплексе и/или в Системе мониторинга, и/или невозможности доступа к Информации (устройство не выходит на связь, нет данных по местоположению/скорости/пробегу, неправильно отображается работа датчика "зажигания") Пользователь самостоятельно производит предварительную диагностику Оборудования.

При невозможности Пользователем собственными силами установить/устранить причину неисправности, Пользователь обращается за консультацией в Службу технической поддержки Агента по телефону 8-930-175-44-56 (с 7-00 до 21-00 по московскому времени без выходных) или по электронной почте support@global-trace.ru (круглосуточно).

4.2.9. В течение 3 (трех) рабочих дней с момента получения обращения Пользователя о неполадках Служба технической поддержки Виалон Хостинг рассматривает Обращение и направляет в письменной форме ответ с указанием предполагаемых мер и сроков устранения неполадок.

# 4.3. Виалон Хостинг вправе:

4.3.1. Временно приостановить предоставление доступа к Информации Пользователю при нарушении сроков оплаты, установленных в п.5.2 настоящего Договора, более чем на 10 дней.

## 4.4. Пользователь вправе:

4.4.1. Расторгнуть настоящий Договор, письменно уведомив об этом Агента не позднее, чем за один месяц до предполагаемой даты его расторжения.

4.4.2. Временно приостановить абонентское обслуживание по выбранным единицам Оборудования с 1 числа месяца следующего за текущим, направив Агенту соответствующее письмо не менее чем за 5 банковских дней до конца текущего месяца. Агентом не будет взиматься абонентская плата.

# 5. СТОИМОСТЬ УСЛУГ И ПОРЯДОК ОПЛАТЫ

5.1. Абонентская плата составляет \_\_\_\_,00 рублей за 1 единицу оборудования, тариф: « история и мужно

( \_\_\_ руб.) + «Дополнительная sim-карта» (100 руб.) + «Незамедлительное решение проблемы» (50 руб.). НДС не облагается (в соответствии с п.2 ст. 346.11 НК РФ). Стоимость услуг по Активации в Системе мониторинга Виалон Хостинг, стоимость предоставляемой Виалон Хостинг одной sim-карты и предоставлению доступа к Информации включаются в абонентскую плату (если выбран соответствующий тариф).

5.2. Внесение абонентской платы осуществляется Пользователем ежемесячно не позднее 10-го числа текущего месяца, на основании счета, выставляемого Агентом.

# **6. ОТВЕТСТВЕННОСТЬ СТОРОН**

6.1. В случае нарушения Пользователем сроков оплаты, предусмотренных в п.5.2 настоящего Договора, и/или неполной оплаты услуг, Виалон Хостинг вправе приостановить абонентское обслуживание до момента погашения Пользователем задолженности. Кроме того, за несвоевременное внесение абонентской платы Виалон Хостинг вправе потребовать выплаты неустойки в размере 0,1% за каждый день просрочки платежа от размера абонентской платы путем направления Пользователю соответствующего письменного требования.

6.2. В случае если абонентская плата не вносится Пользователем в течение двух месяцев подряд, настоящий Договор автоматически расторгается. При этом Пользователь не освобождается от обязанности погасить имеющуюся задолженность по настоящему Договору.

6.3. Виалон Хостинг не несет ответственность перед Пользователем за задержки и перебои в работе, происходящие прямо или косвенно по причине, которая находится вне сферы разумного контроля со стороны Виалон Хостинг.

6.4. Виалон Хостинг не несет ответственность за качество сервисов, необходимых для доступа к Информации, предоставляемых третьими лицами (GSM связь, Интернет).

6.5. Виалон Хостинг не несет ответственности за предоставляемую Информацию, нарушающую прямо или косвенно права третьих лиц. В случае если третьи лица предъявят претензии к Виалон Хостинг, связанные с исполнением настоящего Договора, Пользователь самостоятельно и за свой счет урегулирует данные споры.

6.6. В случае утраты, кражи, порчи иных случаях выбытия Оборудования у Пользователя, Пользователь обязан незамедлительно уведомить об этом Виалон Хостинг и откорректировать количество обслуживаемых единиц Оборудования. В противном случае Пользователь не освобождается от обязанности по оплате оказанных Виалон Хостинг услуг в полном объеме.

6.7**.** В случае выявления неполадок в работе Системы мониторинга Виалон Хостинг, а также обновлений к нему, за исключением предусмотренных в п.3.2. настоящего Договора, Виалон Хостинг несет ответственность перед Пользователем в размере 1/720 от абонентской платы за каждый час неработоспособности Системы мониторинга Виалон Хостинг. Неустойка возмещается путем перерасчета абонентской платы за следующий календарный месяц.

Взыскание неустоек с виновной Стороны является правом, а не обязанностью Сторон.

6.8. Информация о ТС, полученная Пользователем и хранящаяся у Виалон Хостинг, является коммерческой тайной и не подлежит разглашению.

6.9. При возникновении спора – Стороны приложат усилия для разрешения конфликта путем переговоров. В случае недостижения согласия – спор передается на разрешение в Арбитражный суд Тверской области.

# **7. СРОК ДЕЙСТВИЯ ДОГОВОРА И ПОРЯДОК ЕГО РАСТОРЖЕНИЯ**

7.1. Договор вступает в силу с момента его подписания и действует один год. В случае если ни одна из сторон за 30 календарных дней до окончания срока его действия не заявит о своем желании расторгнуть договор, договор считается пролонгированным на каждый последующий календарный год. Количество пролонгаций не ограничено.

7.2. Договор может быть расторгнут в любое время по соглашению Сторон.

7.3. При нарушении одной из Сторон условий настоящего Договора другая Сторона имеет право на одностороннее расторжение Договора, о чем письменно уведомляет Сторону, нарушившую условия Договора не позднее, чем за один месяц до предполагаемой даты расторжения Договора.

# **8. ДЕЙСТВИЕ НЕПРЕОДОЛИМОЙ СИЛЫ**

8.1. Стороны освобождаются от ответственности за неисполнение или ненадлежащее исполнение обязательств по Договору в связи с наступлением форс-мажорных обстоятельств, а именно: пожара, блокады, стихийных бедствий, массовых беспорядков, принятием органами государственной или местной власти законов или подзаконных актов прямо или косвенно препятствующих исполнению договора или других, не зависящих от сторон обстоятельств.

#### **9. ДОПОЛНИТЕЛЬНЫЕ УСЛОВИЯ**

9.1. Договор может быть изменен и/или дополнен письменным соглашением Сторон, подписанным уполномоченными представителями Сторон.

9.2. Настоящий Договор заменяет любые другие предварительные соглашения, урегулирования, письменные и устные договоренности, относящиеся к предмету настоящего Договора.

9.3. Пожизненная гарантия на ГЛОНАСС/GPS оборудование (кроме тарифов: «Мини» и Orange.gps»). Никакая компенсация не может быть затребована Заказчиком в случае самостоятельного ремонта. Гарантия не распространяется на случаи неправильной эксплуатации, неисправностей и повреждений, вызванных действием непреодолимой силы (пожар, стихийные бедствия и т.д.), нарушение правил эксплуатации, механических, термических, химических и других подобных повреждений, полученных в процессе эксплуатации, вскрытия и ремонта товара не уполномоченными на то лицами. Если отсутствуют или нарушены пломбы, установленные изготовителем, авторизованным изготовителем сервисным центром или организацией, произведшей монтаж, дефект вызван изменением настроек программного обеспечения, установленного на момент поставки, дефект вызван совместным использованием контроллера с оборудованием или программным обеспечением, не предназначенным для этой цели, без согласования с изготовителем, дефект вызван эксплуатацией в составе комплекта неисправного оборудования.

9.4. Качество и скорость предоставляемой Пользователю Информации в силу конструктивных особенностей сети зависят от качества оборудования Операторов местных проводных/беспроводных систем связи, оборудования операторов международной и междугородной связи, которое находится вне компетенции Виалон Хостинг.

9.5. Качество и скорость предоставляемой Пользователю Информации в силу естественных условий распространения радиоволн могут ухудшаться, прерываться или сопровождаться помехами вблизи зданий, в туннелях, в подвалах и других подземных сооружениях, из-за локальных особенностей рельефа и застройки, метеорологических условий и иных причин.

9.6. Затраты на GSM-трафик в сети Оператора беспроводных систем связи входят в абонентскую плату (если выбран соответствующий тариф), согласно п.5.1, при условии нахождения транспортных средств на территории РФ в зоне покрытия Оператора (стандарт GSM, передача данных по GPRS), в ином случае Пользователь оплачивает GSM-трафик самостоятельно, за свой счет. Стоимость обслуживания дополнительной sim-карты – 100 руб. в месяц.

9.7. Копии документов, подписанных и направленных посредством факса/электронной почты, имеют юридическую силу до момента получения оригиналов этих документов. Оригиналы документов должны быть направлены почтой незамедлительно.

9.8. Все иное, не урегулированное настоящим Договором, регламентируется действующим законодательством Российской Федерации.

9.9. Незамедлительное решение проблемы с указанием предполагаемых мер и сроков устранения неполадок с момента обращения Пользователя по телефону в Службу технической поддержки Виалон Хостинг (круглосуточно). Стоимость дополнительной услуги – 50 руб. в месяц.

#### **10.АДРЕСА И РЕКВИЗИТЫ СТОРОН ВИАЛОН ХОСТИНГ АГЕНТ ПОЛЬЗОВАТЕЛЬ**

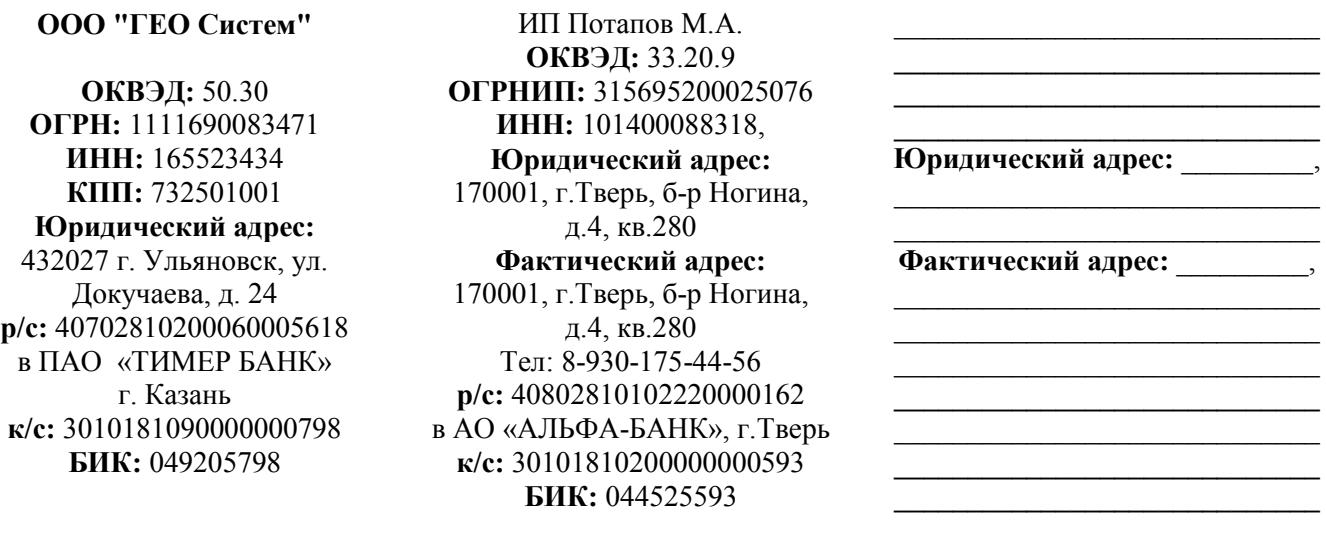

# **От АГЕНТА От ПОЛЬЗОВАТЕЛЯ**

**Потапов М.А.** 

# **ПРИЛОЖЕНИЕ №1**  К ДОГОВОРУ ОБ ОКАЗАНИИ ИНФОРМАЦИОННЫХ УСЛУГ №16-<sup>1</sup>

#### **ОТ \_\_\_ \_\_\_\_\_\_\_\_\_\_\_ 2016 г.**

# **ПЕРЕЧЕНЬ ОКАЗЫВАЕМЫХ ПОЛЬЗОВАТЕЛЮ УСЛУГ:**

- **1. История передвижения транспортного средства за выбранный период c указанием:** 
	- **скорости и направления передвижения,**
	- **местоположения с указанием адреса (при наличии в базе данных сервера),**
	- **состояния дискретных датчиков (зажигания**, «тревожной» кнопки, состояния дверей «открыто/закрыто», исполнительных механизмов - «гидравлика», «пневматика», «щетки», «лебедка», «бочка» и т.п.),
	- состояния аналоговых датчиков (уровня топлива, температуры и др.),
	- **одометра (спутникового**/колесного),
	- показания данных с CAN-шины а/м с протоколом J1939 SAE (уровень топлива в баке, расход топлива, обороты двигателя, температура охлаждающей жидкости, состояние педалей тормоза и сцепления, состояние круиз - контроля, колесного одометра), • состояния подключенных дискретных выходов («зуммер», блокировка двигателя/стартера и др.).
- **2. Маршрут передвижения транспортного средства с отображением на карте и указанием временных меток, направления движения,**

**фиксацией стоянок/остановок;** 

**3. Графическое отображение всех параметров движения и подключенных датчиков за выбранный период времени;** 

**4. Текущее состояние транспортного средства с указанием:** 

- **скорости и направления передвижения,**
- **местоположения с указанием адреса (при наличии в базе данных сервера),**
- **состояния дискретных датчиков (зажигания**, «тревожной» кнопки, состояния дверей «открыто/закрыто», исполнительных механизмов - «гидравлика», «пневматика», «щетки», «лебедка», «бочка» и т.п.),
- состояния аналоговых датчиков (уровня топлива, температуры и др.),
- **одометра (спутникового**/колесного),
- показания данных с CAN-шины а/м с протоколом J1939 SAE (уровень топлива в баке, расход топлива, обороты двигателя, температура охлаждающей жидкости, состояние педалей тормоза и сцепления, состояние круиз - контроля, колесного одометра), • состояния подключенных дискретных выходов («зуммер», блокировка двигателя/стартера и др.);
- **5. Информация о состоянии связи с бортовым устройством с указанием временного интервала с момента получения последнего пакета;**
- **6. Управление водителями с возможностью редактирования информации (ФИО, контактные телефоны, адрес, e-mail) и прикрепления к выбранному транспортному средству;**
- **7. Управление прицепами с возможностью редактирования информации (номер, модель и тип) и прикрепления к выбранным транспортным средствам (тягачам) - опция;**
- **8. Управление диспетчерами с возможностью прикрепления к выбранным транспортным средствам;**
- **9. Управление контрольными зонами с возможностью создания списков зон/маршрутов для выбранных транспортных средств. Привязка контрольных зон к транспортным средствам;**
- 10. Формирование отчета по расходу/заправкам/сливам за выбранный период времени. Посменный отчет о пробеге и расходе топлива;
- **11. Формирование отчета по движению за выбранный период времени. Фиксация состояний "стоянка", "остановка", "холостой ход и "движение". Посуточный отчет по пробегу транспортных средств;**
- **12. Формирование интерактивного отчета по работе автопарка с фиксацией времени работы/простоя каждого транспортного средства, с учетом режима «холостой ход» и детализацией выбранных периодов;**
- **13. Формирование отчета по работе автопарка с фиксацией времени работы/простоя каждого транспортного средства, с учетом режима «холостой ход»;**
- **14. Формирование отчета о прохождении маршрута через контрольные зоны за выбранный период времени с указанием времени въезда/выезда, а также пробегом и временем транзита между зонами;**
- **15. Формирование отчета по пройденному расстоянию с фиксацией посуточного и общего пробега транспортного средства;**
- 16. Формирование отчета по контролю действий водителя с фиксацией числа экстренных ускорений, торможений, превышения допустимой скорости. Формирование бальной системы оценок;.
- 17. Формирование отчета о срабатывании контрольного датчика (состояния дверей «открыто/закрыто», исполнительных механизмов «гидравлика», «пневматика», «щетки», «лебедка», «бочка») в контрольных зонах с указанием интервалов времени срабатывания. Фиксация нарушений - срабатывание датчиков вне разрешенных зон.

Перечень услуг, выделенных жирным шрифтом, является базовым (при установке бортового устройства на а/м с подключением датчика "зажигания").

Пользователь имеет возможность самостоятельно настраивать и выбирать объем предоставляемых услуг в зависимости от подключенных к устройству датчиков.

# **ИП Потапов М.А.**

 **АГЕНТ ПОЛЬЗОВАТЕЛЬ** 

**\_\_\_\_\_\_\_\_\_\_ \_\_\_\_\_\_\_\_\_\_\_\_\_\_** 

**\_\_\_\_\_\_\_\_\_\_ Потапов М.А.**